# Evaluación de Proyectos

IN42A-03 Karla Carrasco J. Indicadores

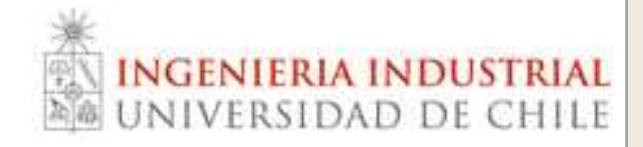

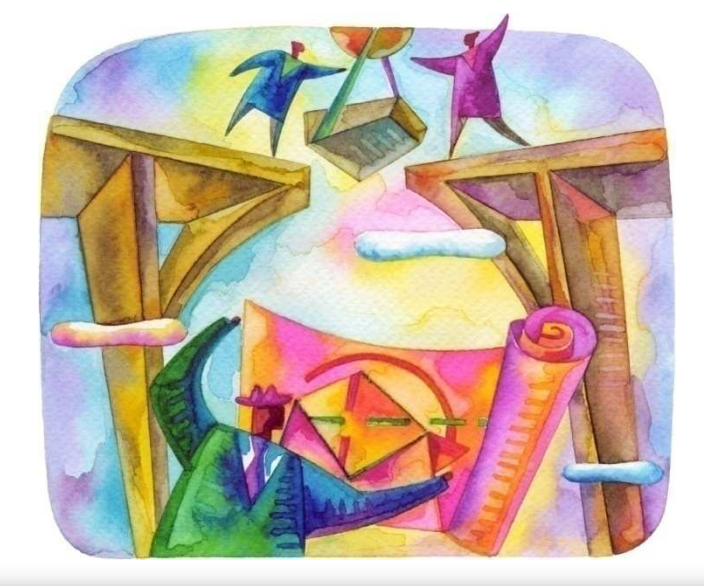

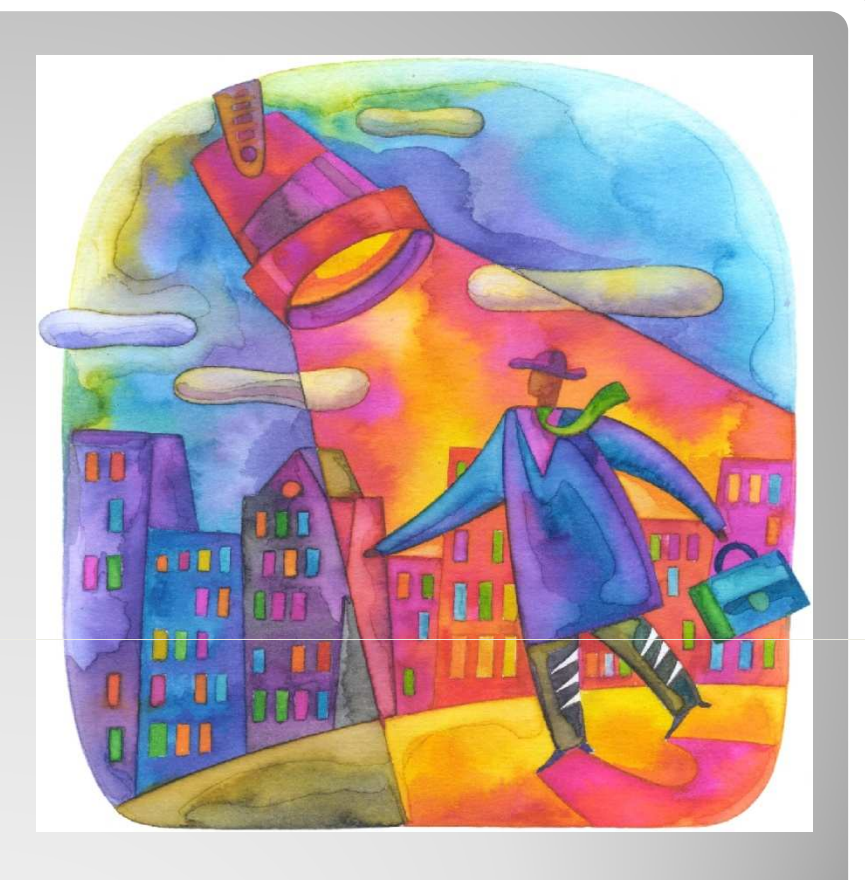

### Indicadores

#### EJEMPLO

Dadas las alternativas de inversión A, B y C, seleccionar la más conveniente suponiendo una tasa del 20%.

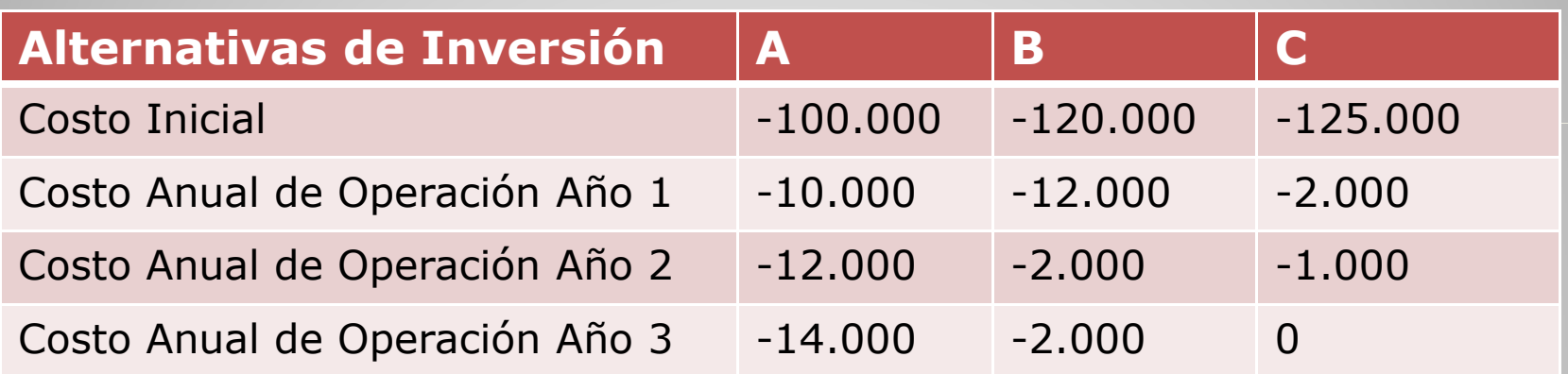

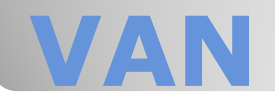

 En ocasiones los inversionistas se ven enfrentados a proyectos que se pueden repetir periódica e indefinidamente. Es decir, al cabo de la vida útil del mismo es posible repetir la inversión y obtener los mismos flujos.

- El problema que surge es cómo proceder en la comparación de dos o más proyectos con diferentes vidas útiles, en donde al menos uno de ellos es repetible.
- Vamos a analizar tres indicadores, que son derivaciones del VAN.

#### Indicadores para Proyectos Repetibles

- Supongamos que nos enfrentamos a un proyecto repetible que requiere una inversión  $F_0$  y que genera N flujos F<sub>t</sub>.
- El VAN de efectuar por una vez este proyecto que dura N períodos es:

$$
VAN(N,1)=\sum_{t=0}^{N}\frac{FC_t}{(1+r)^t}
$$

Si queremos comparar este proyecto repetible con otro no repetible, o con uno repetible pero con distinta vida útil, debemos calcular el VAN de los flujos de los sucesivos proyectos, hasta el infinito.

- Una forma práctica de hacer esto es calcular el VAN de la corriente infinita de VANs, lo que denominaremos VAN(N,  $\infty$ ).
- Esto es lo mismo que calcular el valor de una anualidad por un monto VAN(N, 1) que se paga cada N años, hasta el infinito. Calculemos:

$$
U=\frac{1}{(1+r)^N}
$$

En orden a obtener una solución, hagamos:

$$
VAN(N,n) = \frac{VAN(N,1)}{(1+r)^N} + \frac{VAN(N,1)}{(1+r)^{2N}} + ... + \frac{VAN(N,1)}{(1+r)^{nN}}
$$

Luego, nuestro valor queda:

 $VAN(N, n) = VAN(N,1) * (1 + U + U<sup>2</sup> + ...U<sup>n</sup>)$ 

Multiplicando ambos lados por U queda:

 $U^*VAN(N, n) = VAN(N,1)^*(U + U^2 + ...U^{n+1})$ 

 Al restar la segunda ecuación de la primera:

 $VAN(N, n) - U * VAN(N, n) = VAN(N, 1) * (1 - U^{n+1})$ 

• Luego:  
\n
$$
VAN(N, n) = VAN(N, 1) * \frac{(1-U^{n+1})}{(1-U)}
$$

#### Tomando el límite cuando n tiende a ∞ :

$$
\lim_{n\to\infty} VAN(N,n) = VAN(N,\infty) = \frac{VAN(N,1)}{(1-U)}
$$

Al reemplazar U y desarrollar:

$$
VAN(N,\infty) = VAN(N,1)*\left[\frac{(1+r)^N}{(1+r)^N-1}\right]
$$

- Este indicador encuentra un Flujo Constante (BAUE), el que si existiese, daría como resultado el VAN calculado del proyecto.
- Recurriendo al Factor de Recuperación del Capital y distribuyendo el VAN de cada proyecto con la tasa de costo de oportunidad del dinero en N cuotas iguales, siendo N el número de períodos de vida útil de cada proyecto. Se determina un valor cuota=BAUE.

#### Beneficio Anual Uniforme Equivalente (BAUE)

La cuota así determinada se denomina BAUE.

$$
\text{BAUE} = \text{VAN}(N,1) * \left[ \frac{r(1+r)^N}{(1+r)^N-1} \right] = r * \text{VAN}(N,\infty)
$$

El criterio es elegir el proyecto con mayor BAUE (siempre que los proyectos tengan el mismo riesgo)

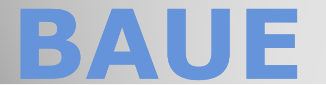

 Considere los flujos de caja de los dos proyectos infinitamente repetibles a la misma escala:

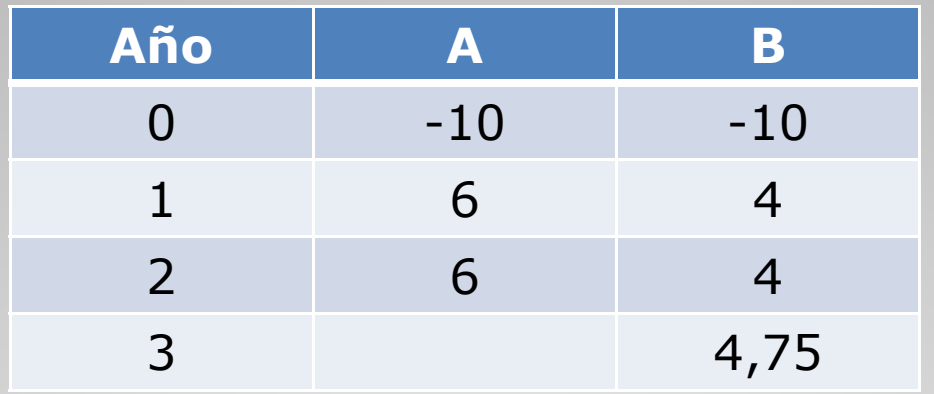

- Si el costo de oportunidad del capital es 10%, el VAN del proyecto A es 0,41 y el del B es 0,51.
- De acuerdo a lo anterior, a primera vista aparece como mejor el proyecto B.

### Ejemplo: BAUE

- Sin embargo, el proyecto A se puede repetir más veces en un mismo período de tiempo que el proyecto B.
- Al aplicar la fórmula del VAN al infinito, al proyecto  $A$ :

$$
VAN(2,\infty) = VAN(2,1)^{\star} \left[ \frac{(1+0,1)^2}{(1+0,1)^2-1} \right]
$$

Asimismo, al aplicar al proyecto B:

**VAN(3,**∞**) = 2,02**

 Por lo tanto, el proyecto A incrementa más la riqueza que el proyecto B.

### Ejemplo: BAUE

- Asimismo, es posible aplicar en este ejemplo el BAUE.
- Por lo tanto:

**BAUE = r** ⋅**VAN(N,**∞**)**

 Entrega la misma conclusión que el método anterior.

 $B A U E_A = 0,1 \cdot 2,36 = 0,236$  por año

 $BAUE_B = 0,1 \cdot 2,02 = 0,202$  por año

### Ejemplo: BAUE

- En algunas ocasiones se presentan proyectos repetibles que producen los mismos ingresos y difieren entre sí sólo en los costos de inversión y operación. En este caso conviene distribuir el valor presente de los costos en N cuotas iguales.
- La cuota así determinada se denomina CAUE.
- · El criterio es elegir el proyecto con el menor CAUE.

$$
CAUE = VAN_{\text{costos}}(N,1) * \left[\frac{r(1+r)^N}{(1+r)^N-1}\right]
$$

#### Costo Anual Uniforme Equivalente (CAUE)

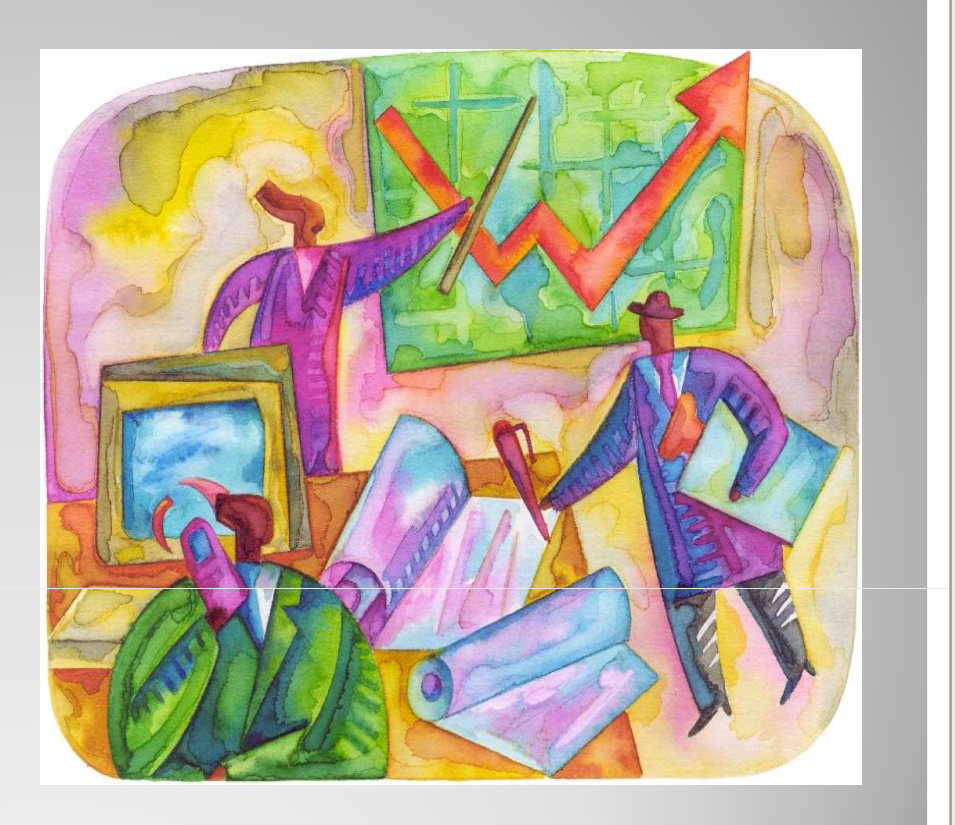

## Ejercicios

- Usted trabaja en una empresa minera que ha descubierto un yacimiento de oro, objetivo para el cual se ha gastado, hasta el momento, US\$10 millones (en exploración y estudios).
- Los estudios de ingeniería demuestran que sería factible explotar el yacimiento construyendo una mina a rajo abierto y una planta de procesamiento anexa al yacimiento, generando producción durante 4 años (25.000, 50.000, 50.000 y 40.000 onzas de oro, respectivamente).
- La construcción de la mina cuesta US\$9 millones y la de la planta US\$25 millones.
- Se requiere además equipos de movimiento de mineral por US\$10 millones.
- El capital de trabajo asciende a US\$3 millones y se recupera íntegramente al final del período de evaluación

#### ercicio 1

#### Los parámetros sobre el activo fijo, se señalan a continuación:

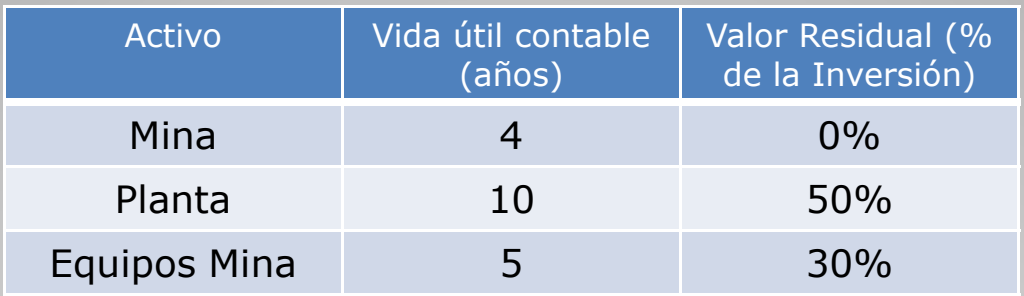

- El costo variable de producción es de US\$200 por onza de oro y el costo fijo es de US\$2 millones por año.
- El precio de venta estimado del oro es de US\$600 por onza.
- Considere que el proyecto obtiene un crédito por el 40% del total de las inversiones (incluido el capital de trabajo), de cuota fija a tres años con una tasa del 8% anual.

#### Ejercicio 1

- 1. Calcule para cada uno de los activos. El monto de la depreciación, el valor libro y el valor residual al final de la operación
- 2. Calcule para el caso del préstamo, el monto anual de la cuota y lo que corresponde a la amortización e intereses
- 3. Con la información de las partes anteriores y considerando una tasa de descuento del 10%. Una tasa de impuesto a las utilidades de un 17% y un horizonte de evaluación a 4 años; construya el flujo de caja

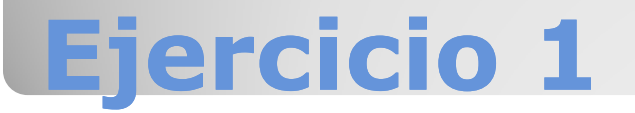

- **Comente las siguientes Afirmaciones:** 
	- El cálculo del capital de trabajo pierde sentido cuando estamos evaluando un proyecto del cual existe certeza de sus flujos.
	- El principal objetivo de los directivos de empresas, es buscar siempre maximizar las utilidades del negocio.
	- El uso de la propiedad aditiva del VPN es muy útil. Si los flujos de nuestra empresa tienen un VPN de 100 y estamos evaluando la adquisición de una empresa de la competencia que tiene un VPN de 80, podemos utilizar esta propiedad para determinar fácilmente que el valor de la nueva empresa será de 180.

#### Ejercicio 2

- **Comente las siguientes Afirmaciones:** 
	- La ganancia o pérdida de capital sólo tiene sentido cuando la vida útil de los activos es mayor que el horizonte del proyecto.
	- Si mientras realiza su práctica profesional le solicitan a Ud. recopilar información dentro de la empresa para realizar el flujo de caja de una evaluación de proyectos, una buena fuente de información será usar el Estado de Resultados, ya que del detalle de las utilidades contables de la empresa podrá obtener directamente los ingresos y costos para llenar su flujo de caja.
	- Una empresa de turismo está pensando instalar una nueva oficina en la ciudad de Santiago, y para esto encargó estudios de demanda y otros, por un costo total de USD 200.000. A partir de los resultados, se realizó la evaluación que arrojó un VPN de USD 190.000. En el Directorio de la empresa, no logran ponerse de acuerdo. Uno de los directivos ha señalado "No deberíamos instalar la oficina, porque la utilidad del proyecto ni siquiera alcanza para cubrir los costos de los estudios en los que hemos incurrido".

#### Ejercicio 2

# Evaluación de Proyectos

IN42A-03 Karla Carrasco J. Indicadores

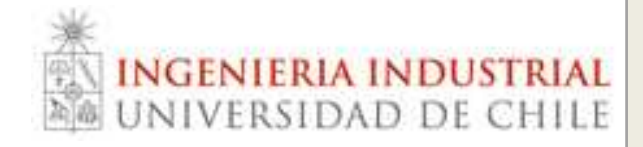

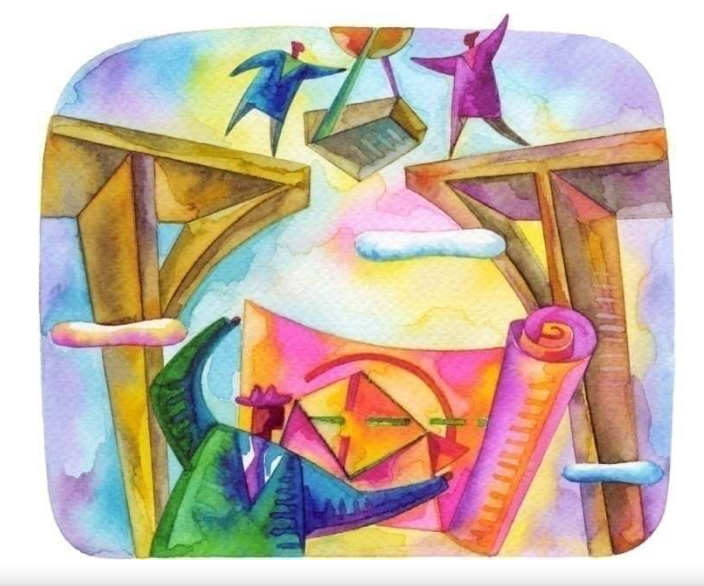